Peregrine

# **AssetCenter**

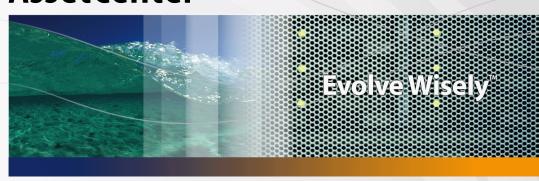

## **Expense Control solution**

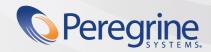

#### **AssetCenter**

© Copyright 2005 Peregrine Systems, Inc. All Rights Reserved.

Information contained in this document is proprietary to Peregrine Systems, Incorporated, and may be used or disclosed only with written permission from Peregrine Systems, Inc. This manual, or any part thereof, may not be reproduced without the prior written permission of Peregrine Systems, Inc. This document refers to numerous products by their trade names. In most, if not all, cases these designations are claimed as Trademarks or Registered Trademarks by their respective companies.

Peregrine Systems ® and AssetCenter ® are trademarks of Peregrine Systems, Inc. or its subsidiaries.

This document and the related software described in this manual are supplied under license or nondisclosure agreement and may be used or copied only in accordance with the terms of the agreement. The information in this document is subject to change without notice and does not represent a commitment on the part of Peregrine Systems, Inc. Contact Peregrine Systems, Inc., Customer Support to verify the date of the latest version of this document.

The names of companies and individuals used in the sample database and in examples in the manuals are fictitious and are intended to illustrate the use of the software. Any resemblance to actual companies or individuals, whether past or present, is purely coincidental.

If you need technical support for this product, or would like to request documentation for a product for which you are licensed, contact Peregrine Systems, Inc. Customer Support by email at support@peregrine.com.

If you have comments or suggestions about this documentation, contact Peregrine Systems, Inc. Technical Publications by email at doc\_comments@peregrine.com.

This edition applies to version 4.4 of the licensed program

AssetCenter

Peregrine Systems, Inc. 3611 Valley Centre Drive San Diego, CA 92130 858.481.5000 Fax 858.481.1751 www.peregrine.com

# **Table of Contents**

#### **PEREGRINE**

| Introduction                                  | 5  |
|-----------------------------------------------|----|
| What is the aim of this guide?                |    |
| How to use this guide                         |    |
| Chapter 1. Positioning                        | 7  |
| What we do                                    | 7  |
| What is AssetCenter useful for?               |    |
| What is the Peregrine Evolution Model?        |    |
| What is the Expense Control solution?         | 9  |
| Chapter 2. The Expense Control solution       | 13 |
| Implementation phases                         | 13 |
| A. Going further                              | 17 |
| Your contact at Peregrine Systems             | 17 |
| AssetCenter compatibility matrix              | 17 |
| Information on the Peregrine Systems offering | 18 |
| Index                                         | 19 |

| AssetCenter |  |  |
|-------------|--|--|
|             |  |  |
|             |  |  |
|             |  |  |
|             |  |  |
|             |  |  |
|             |  |  |
|             |  |  |
|             |  |  |
|             |  |  |
|             |  |  |
|             |  |  |
|             |  |  |
|             |  |  |
|             |  |  |
|             |  |  |
|             |  |  |
|             |  |  |
|             |  |  |
|             |  |  |
|             |  |  |
|             |  |  |
|             |  |  |
|             |  |  |
|             |  |  |
|             |  |  |
|             |  |  |
|             |  |  |
|             |  |  |
|             |  |  |
|             |  |  |
|             |  |  |
|             |  |  |
|             |  |  |
|             |  |  |

## Introduction

**PEREGRINE** 

## What is the aim of this guide?

This guide aims to provide answers to the following questions:

- What is the Expense Control solution?
- What are the key benefits of AssetCenter?
- Who is AssetCenter aimed at?
- What solutions are possible with AssetCenter?
- How does AssetCenter work?

## Who is this guide aimed at?

This guide is aimed at anyone looking for answers to the guestions in section What is the aim of this guide? [page 5]. This guide aims to provide answers that are:

- **Direct**: You are not required to install or use AssetCenter
- **comprehensive**: with both an **executive** presentation (▶ Positioning [page 7]) and a practical demonstration of the Windows interface functionality (> The Expense Control solution [page 13])

In particular, this concerns anyone who wishes to evaluate the potential of AssetCenter, such as:

- Journalists
- Industry experts
- Consultants

## How to use this guide

#### **Chapter Positioning**

This chapter enables you to understand:

- What AssetCenter is useful for
- What solutions are possible with AssetCenter
- What are the benefits of the Expense Control solution for a company?

#### Chapter The Expense Control solution

This chapter describes in detail the **Expense Control** solution.

This "guided tour" includes numerous screen shots.

You are not required to install AssetCenter.

#### Appendix AssetCenter compatibility matrix

This appendix specifies the environments in which AssetCenter works.

#### Appendix Going further

This appendix gives you pointers to additional resources you might want to consult to go further with AssetCenter.

# 1 Positioning

## What we do

Peregrine has over 20 years of experience helping customers achieve the highest return on their asset and service management investments. That experience has led us to build industry best practices, including those reflecting IT Infrastructure Library (ITIL) guidelines, into our products.

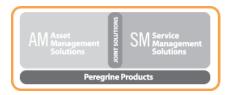

## What is AssetCenter useful for?

AssetCenter allows you to manage your asset portfolio and all events associated to the lifecycle of each of your portfolio items: asset acquisition, related costs (taxes, property, maintenance contracts, work orders, etc.).

## What is the Peregrine Evolution Model?

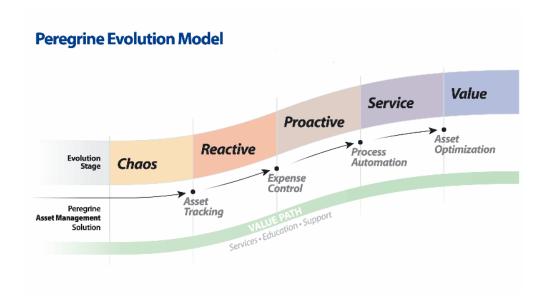

The Peregrine Evolution Model demonstrates how the **Expense Control** solution can help a company develop through efficient IT asset management.

To share product customization knowledge with our customers, we created Peregrine ValuePath. ValuePath is an integrated services and support program that combines Peregrine's best practices expertise with your knowledge of your business to assure success. Regardless if you are a new customer, or an existing customer performing an upgrade or bringing a new product online, Peregrine ValuePath can help your organization gain the greatest long-term value from our solutions.

Right after **Asset Tracking**, the **Expense Control** solution is the second stage of Peregrine's ValuePath. It is also linked to the other ValuePath solutions: Process Automation and Asset Optimization.

The Expense Control solution aims at helping you move from the Reactive to the Proactive stage of Peregrine's Evolution Model.

## What is the Expense Control solution?

The Expense Control solution is dedicated to those companies who have successfully implemented the Asset Tracking solution, where all company assets are identified and tracked.

The **Expense Control** solution is aimed at organizations who encounter difficulties:

- Controling expenditure
- Implementing adequate chargeback procedures
- Formalizing procedures
- Proactively managing contracts

The Peregrine **Expense Control** solution enables organizations to:

- Avoid unnecessary penalties for being out of compliance with contracts
- Improve budget control
- Maximize the value of what they already own
- Make intelligent budgeting and purchasing decisions
- Optimally deploy assets while automatically preventing licensing violations

#### The **Expense Control** solution consists of:

- Automating expenditure tracking
- Providing reliable chargeback functionality
- Automating contract enforcement
- Identifying software usage

#### How to evaluate results?

The results of implementing the Expense Control solution can be measured using the following performance indicators:

- Consolidated expenditure tracking
- Expenditure charged to specific cost centers and budget centers
- Reduced or optimized license costs
- Limited penalties for poor management of contracts

#### AssetCenter modules making up the solution

The following AssetCenter modules make up the Expense Control solution:

Portfolio

- Financials
- Contracts

#### Peregrine components used in the solution

The **Expense Control** solution comprises the following Peregrine components:

- AssetCenter
- Connect-It
  - Connect-It facilitates data transfer between applications by querying a source application for data and mapping this data to the target application.
- PDI (Peregrine Desktop Inventory)
  Peregrine Desktop Inventory enables your organization to automatically identify and manage the hardware, software, and network devices that makes up your IT infrastructure. The collected data is then used to populate and update the AssetCenter database.

#### **Project assumptions**

The following assumptions are used when implementing the **Expense Control** solution:

- The Asset Tracking solution is complete with AssetCenter, Connect-It, and PDI installed.
- The project team members have completed the mandatory AssetCenter training courses (End-User, Administrative, Software License Management, Finance Module) from Peregrine's Education Services.
- The solution will use the built-in product functionality with Peregrine Professional Services implementation templates. Minimal customizations are required.
- No tables will be added to a Peregrine application.
- No tailoring of screens or tables is included with this project.
- No integration to external systems are included with this project.
- No custom reports are included with this project.
- Technical documentation will be provided at the end of the project is included within the project scope.
- Connect-It is used as the integration tool between other Peregrine applications.
- All Connect-It scenarios are pre-defined with no customization possible.
- No scripting activities are included as part of this solution.

- No AssetCenter security profiles are to be modified.
- Alerts and notifications will be standard as included in the base system.
- Peregrine will create status and expense reports as needed for the project.
- The customer is responsible for all formal documentation required for the business requirements.

# The Expense Control solution **CHAPTER**

The **Asset Tracking** solution first allows you to answer the key fundamental guestions of what assets make up the infrastructure, where are they located, and who has access to them.

The Expense Control solution is the second step after Asset Tracking. This solution provides complete cradle-to-grave cost control for assets. The whole lifecycle is covered: Procurement, Maintenance, Upgrades and Compliance. In Expense Control, the operative word is control. Controlling your assets means avoiding unnecessary expenses, leveraging the value of what the enterprise has and intelligently planning for future budgets and purchases.

The Expense Control solution helps a company identify, control and generally improve all expenses associated to assets.

## Implementation phases

The **Expense Control** solution can be divided into several phases:

- 1 Expense Control workshop
- 2 Software audit
- 3 Lease and contract management
- 4 Software license compliance

- 5 Financial Management
- 6 Infrastructure deployment
- 7 Project documentation

## **Expense Control workshop**

The **Expense Control** Workshop is conducted to better understand your environment and best determine how to use Peregrine's out-of-the-box tool functionality to compliment your IT processes as it pertains to the Expense Control Solution.

The workshop is a facilitated session which includes both your team and Peregrine subject matter experts to provide the best approach for your environment.

Some of the items within the assessment include:

- Analyzing your current environment and understanding the business and technology requirements for the project
- Recommending a strategic approach to deploy the Peregrine toolset within your computing environment

#### Software audit

The Software Audit phase is where the Peregrine Desktop Inventory (PDI) Tool is used to discover the software applications within your computing environment. Out of the box, PDI discovers applications within your environment and this provides you the opportunity to change the name and/or description of the applications discovered. This phase also provides you the ability to identify any in-house applications that are not commonly identified within corporate environments.

## Lease and contract management

This phase is where all business procedures linked to lease and contract management are simplified and automated. Workflows and actions are customized to provide notification functionality to the appropriate customer team members when a contract has administrative needs (i.e. expiration, renewal, lease returns, etc.)

The critical data collected during this phase is extremely useful to forecast budgets, negotiate contracts and generally take informed and better business decisions.

You will be able to track the terms and conditions of your contractual requirements and respect key dates (expiration, renewal, return, purchase option, etc.). This means you avoid penalties for non-compliance and thus improve relationships with your suppliers and use contractual conditions to their best advantage. Being better informed, you will also be able to leverage your maintenance contracts to the full.

### Software licence compliance

The Software License Compliance phase is the creation of software/entitlement counters and rules that were defined within the Workshop. Peregrine will create five software license counter/entitlement policies to assist the management of the software applications identified within the workshop. The end result of this initiative is the association of the discovered applications from the Software Audit to the software contracts identified within the Lease/Contract Management phase to the Software License quantities provided by the customer. A workflow and action template is provided to enhance the administrative notification functionality when a software counter is out of compliance.

The solution automates the process of managing software, associated licenses, and deployment. You can significantly reduce costs, simplify support, and continuously verify licenses, virtually eliminating the risk of noncompliance.

## **Financial Management**

This phase reconciles actual expenses with budget according to a template provided by Peregrine.

Reconciling actual expenses with budgets, Expense Control ensures operations are on track with financial goals. Unique expense categories can be defined for each department, ensuring expenses are automatically and consistently allocated to appropriate business units. The solution provides the ability to compare life cycle costs among similar assets, identifying those that have fewer associated costs. It also aids with long-term strategic planning, improved purchasing decisions and effective budgeting.

## Infrastructure deployment

The Infrastructure Deployment phase can be considered the "heart" of the project. By this phase the data has been collected and analyzed by the Peregrine tools. You can then choose how to organize the data in AssetCenter according to your objectives.

This phase also establishes data integrity (eliminating duplicate records in existing data sources, changing some data to be standardized in upper case, or establishing consistency across data sources when information about a single asset is contained in more than one data source).

Once the data sources have been identified and cleansed, importing the data into AssetCenter is a smooth process. Whether using Peregrine's Connect-It or AssetCenter import utility, the tool will assist your ability to import the data into AssetCenter. Testing occurs to verify that the customizations made and imported data meet the requirements defined at the workshop.

## **Project documentation**

To better understand the product customizations within each phase Peregrine provides a Technical Design Document (TDD), The TDD will provide an executive and detailed overview of the **Expense Control** solution implementation. This is a great resource when reviewing how a customization was performed or to assist additional customization needed as the organization evolves to the next evolutionary phase.

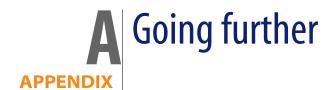

You have several ways of finding out more about AssetCenter:

## **Your contact at Peregrine Systems**

If you wish to obtain additional information, you can contact: **Peregrine Systems** Matthew Schvimmer (AssetCenter Marketing) 3611 Valley Centre Drive San Diego, CA 92130 +1 (858) 720-5254

## **AssetCenter compatibility matrix**

For information on supported environments, refer to the Peregrine support site at http://support.peregrine.com.

Please contact Peregrine Systems for an identifier and a password.

Once you are logged on to the support site, you can browse the compatibility matrix pages via **Product Information/ Asset Management/ AssetCenter/ Compatibility Matrices**.

## Information on the Peregrine Systems offering

The Peregrine Systems web site contains a wealth of information.

In particular, you will find product documentation, white papers, demonstrations, customer testimonials.

The address of the web site is http://www.peregrine.com.

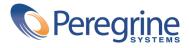